, tushu007.com

## <<Visual FoxPro

<<Visual FoxPro 150 >>

- 13 ISBN 9787502437077
- 10 ISBN 750243707X

出版时间:2005-3

页数:371

字数:737000

extended by PDF and the PDF

http://www.tushu007.com

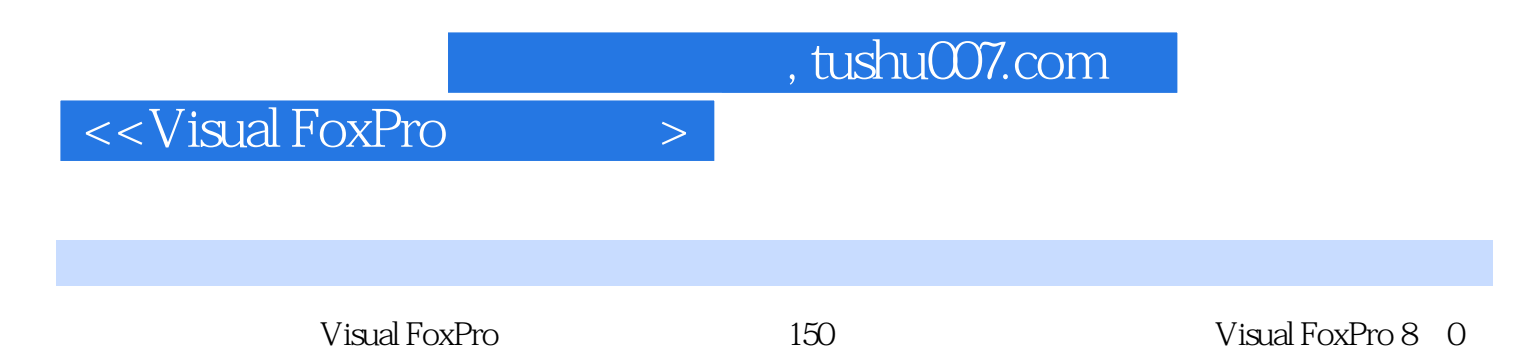

Visual FoxPro 8 O

Visual FoxPro 8 0 Visual FoxPro

 $,$  tushu007.com

## $\sim$  <Visual FoxPro  $\sim$

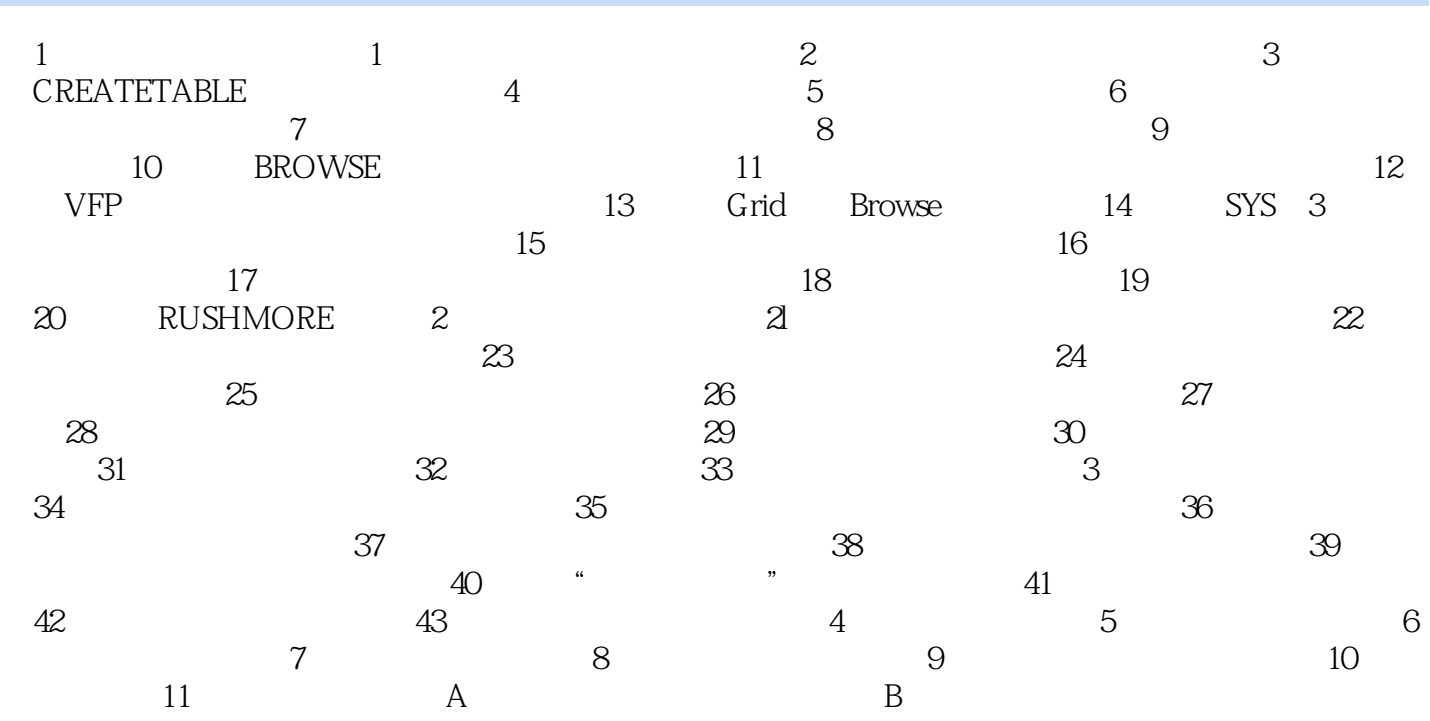

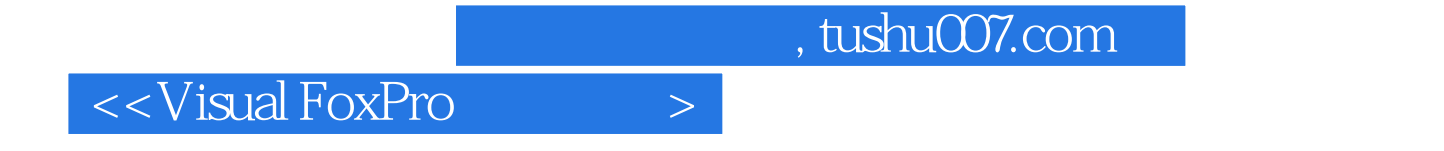

本站所提供下载的PDF图书仅提供预览和简介,请支持正版图书。

更多资源请访问:http://www.tushu007.com